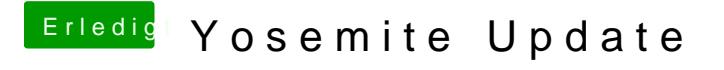

Beitrag von crusadegt vom 13. November 2014, 10:01

Vielen Dank erstmal...

Wird die Installations APP von Yosemite automatisch auf den Stick kopi Unibeast zum Stick erstellen nutze?